# Cheatography

# CSS Grid Cheat Sheet by Ryan Johnson [\(CITguy\)](http://www.cheatography.com/citguy/) via [cheatography.com/138/cs/2309/](http://www.cheatography.com/citguy/cheat-sheets/css-grid)

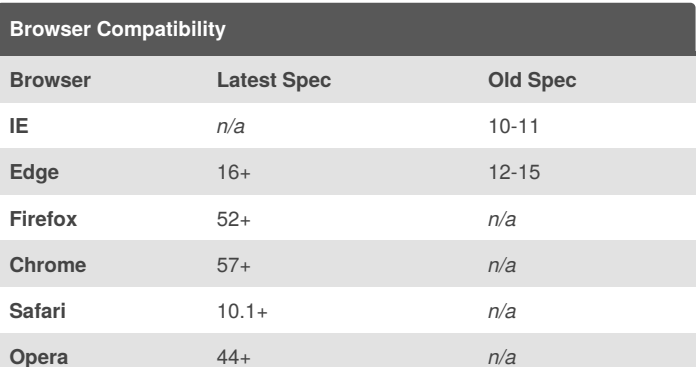

caniuse: ["CSS](https://caniuse.com/#feat=css-grid) Grid"

MSDN: "Grid layout [\(Windows\)"](https://msdn.microsoft.com/en-us/library/hh673533(v=vs.85).aspx)

MDN: "CSS Grid [Layout"](https://developer.mozilla.org/en-US/docs/Web/CSS/CSS_Grid_Layout)

#### **Grid Parent (old spec)**

**-ms-grid-columns**: <tracks>

Define template for columns in a grid

**-ms-grid-rows**: <tracks>

Define template for rows in a grid

**(**<tracks>**)[**<integer>**]**

A way of defining repeating tracks. (e.g. (1fr) [12], (1fr 2fr) [3], etc.)

MSDN: "Tracks [\(Columns](https://msdn.microsoft.com/en-us/library/hh673533(v=vs.85).aspx#tracks_columns_and_rows) and Rows)"

## **Grid Child (old spec)**

**-ms-grid-column**: <integer>

Column Placement *(default: 1)*

**-ms-grid-column-span**: <integer>

Number of columns to span *(default: 1)*

**-ms-grid-column-align**: <alignment>

Alignment within a column <alignment> = start | center | end | [stretch]

**-ms-grid-row**: <integer>

Row Placement *(default: 1)*

**-ms-grid-row-span**: <integer>

Number of rows to span *(default: 1)*

**-ms-grid-row-align**: <alignment>

Alignment within a row

<alignment> = start | center | end | [stretch]

MSDN: "Grid [Items"](https://msdn.microsoft.com/en-us/library/hh673533(v=vs.85).aspx#grid_items)

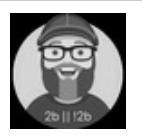

By **Ryan Johnson** (CITguy) [cheatography.com/citguy/](http://www.cheatography.com/citguy/)

Not published yet. Last updated 2nd December, 2018. Page 1 of 1.

#### **Grid Parent (latest spec)**

**grid-gap**: <gap> | <gap:row> <gap:col>

Define gap between grid cells. [MDN](https://developer.mozilla.org/en-US/docs/Web/CSS/grid-gap)

Shorthand for **grid-row-gap** and **grid-column-gap**.

**grid-row-gap**: <gap>

Define vertical gap between grid cells[.MDN](https://developer.mozilla.org/en-US/docs/Web/CSS/grid-row-gap)

**grid-column-gap**: <gap>

Define horizontal gap between grid cells.[MDN](https://developer.mozilla.org/en-US/docs/Web/CSS/grid-column-gap)

**grid-template-columns**: <track-list>

Define the horizontal (column) template of the grid. [MDN](https://developer.mozilla.org/en-US/docs/Web/CSS/grid-template-columns)

**grid-template-rows** : <track-list>

Define the vertical (row) template of the grid.[MDN](https://developer.mozilla.org/en-US/docs/Web/CSS/grid-template-rows)

### **Grid Child (latest spec)**

**grid-column-start**: <integer>

Starting column where grid cell should be placed. [MDN](https://developer.mozilla.org/en-US/docs/Web/CSS/grid-column-start)

**grid-column-end**: <integer>

```
Ending column where grid cell should be placed.
(default: value of grid-column-start) MDN
```
**align-self**: <alignment>

Override parent grid column alignment. [MDN](https://developer.mozilla.org/en-US/docs/Web/CSS/align-self)

Sponsored by **Readability-Score.com** Measure your website readability! <https://readability-score.com>